#### POWERPOINT2007

- 13 ISBN 9787111246862
- 10 ISBN 7111246861

出版时间:2008-8

页数:256

版权说明:本站所提供下载的PDF图书仅提供预览和简介以及在线试读,请支持正版图书。

#### www.tushu000.com

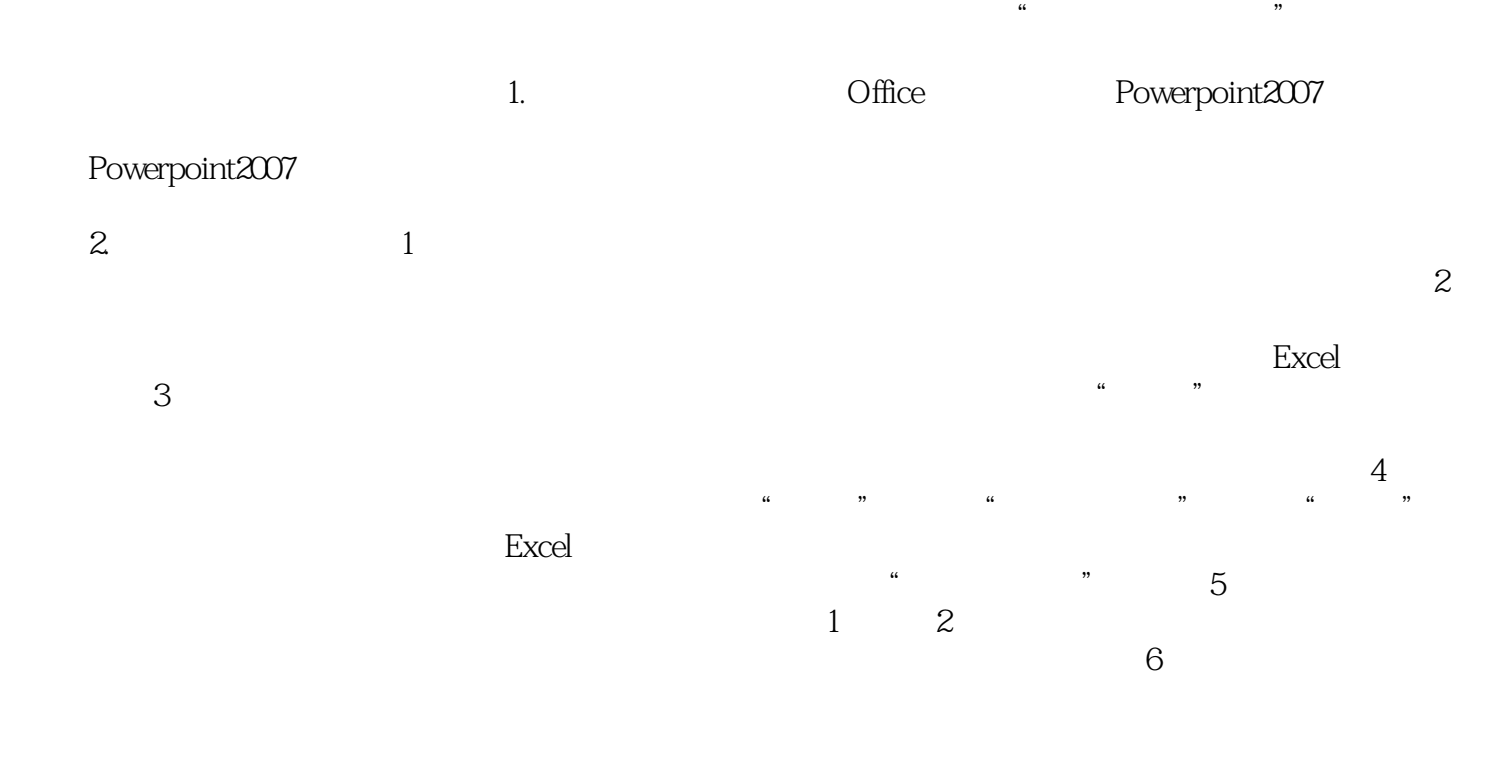

 $3$ 

 $4.$ 

PowerPoint2007

PowerPoint

PowerPoint2007

 $\begin{array}{ccc}\n & & \text{PowerPoint2007} \\
\text{``}\end{array}$ PowerPoint

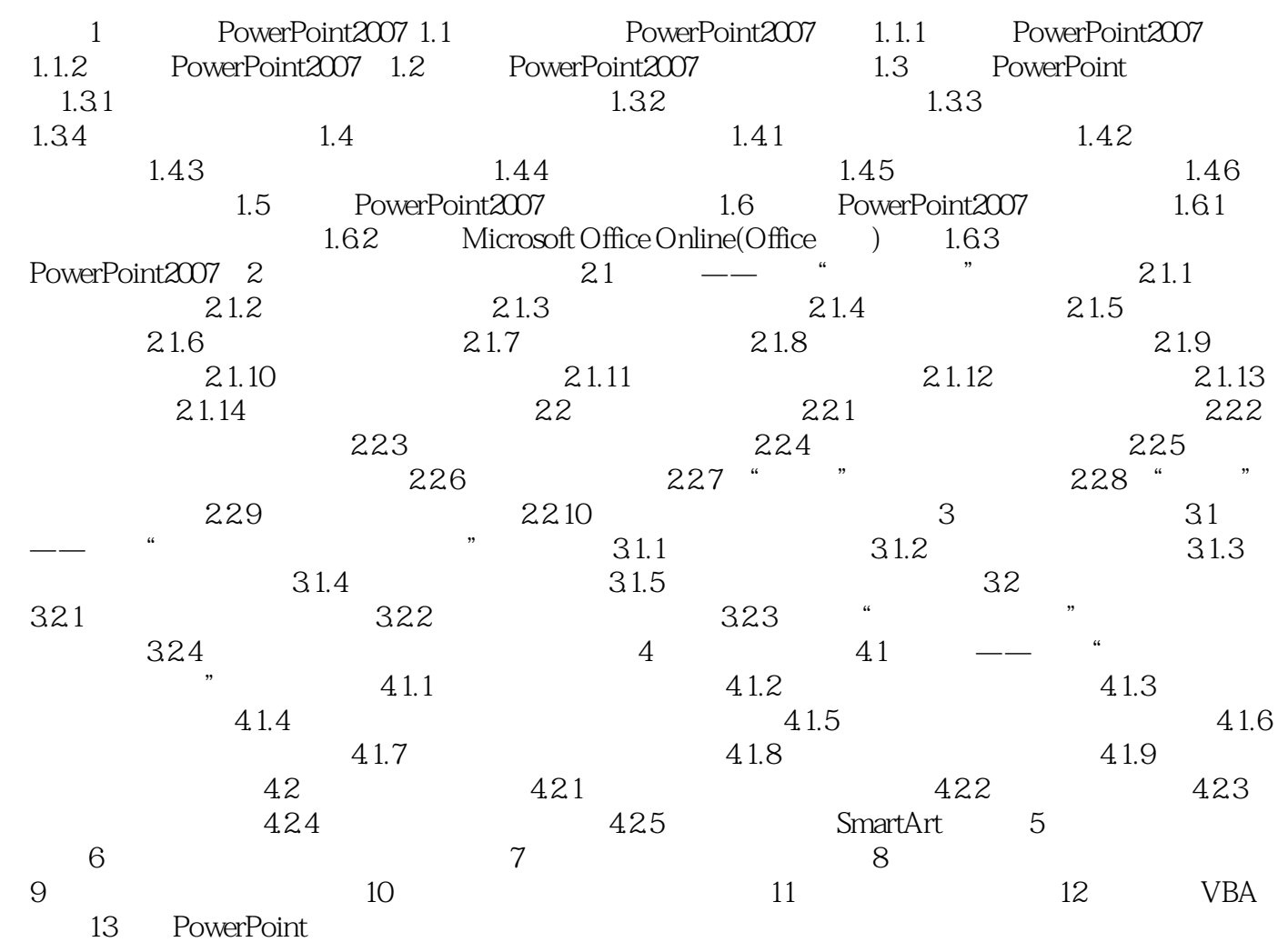

PowerPoint2007 PowerPoint

 $\mathbf{1}$ 

 $2$ 

本站所提供下载的PDF图书仅提供预览和简介,请支持正版图书。

:www.tushu000.com